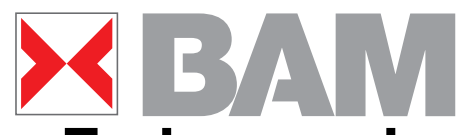

# **Prüfung und Korrektur der Farbeinstellungen und der Farbausgabe mit ISO/IEC-Prüfvorlagen**

**Stichworte:**

**Farbordnung - Elementarfarben - Normung - Farbe in den Medien und am Büroarbeitsplatz - Nationale und Internationale Normung - Kopierer - Drucker - Monitore - Scanner - Analoge und digitale Testvorlagen nach ISO/IEC für Bildwiedergabe-Eigenschaften**

F03G05.FM

**Prof. Dr. Klaus Richter, BAM und TU Berlin Bundesanstalt für Materialforschung und -prüfung (BAM) Projektguppe VIII.3901,Visuelle Verfahren und Bildwiedergabe in der zerstörungsfreien Prüfung (ZfP) Unter den Eichen 87, D-12205 Berlin Tel. +49 30 8104 1834; Fax +49 30 8104 1807 klaus.richter@bam.de <http://www.ps.bam.de>**

**Diese Arbeit ist verfügbar unter der URL [http://www.ps.bam.de/F03G.PDF](http://www.ps.bam.de/C03CWG.PDF)**

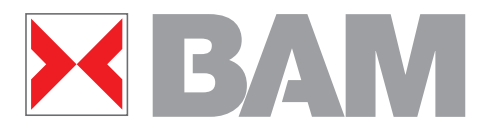

**Elementarfarben**

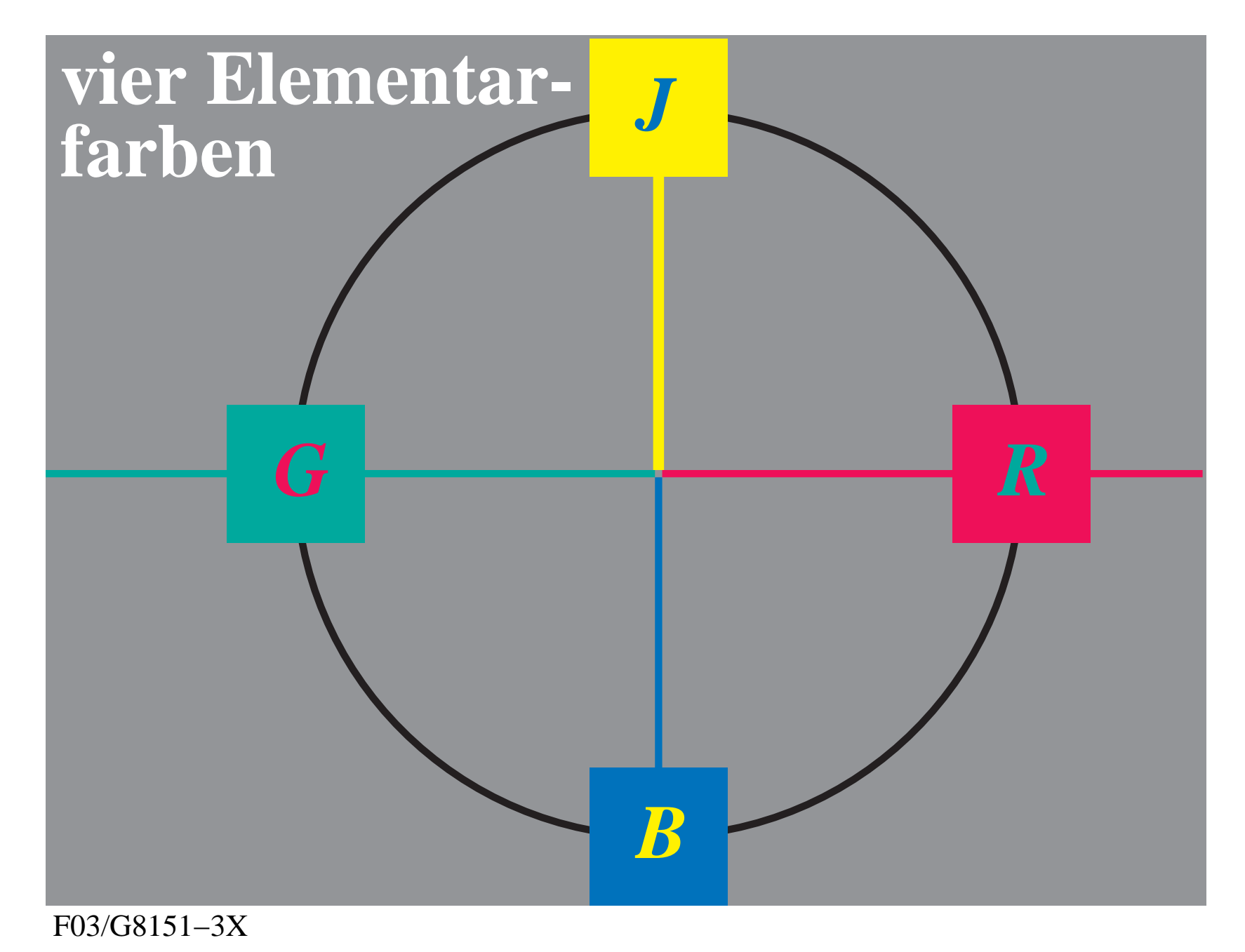

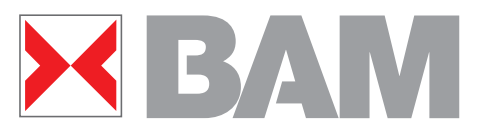

**Elementarfarbkreis**

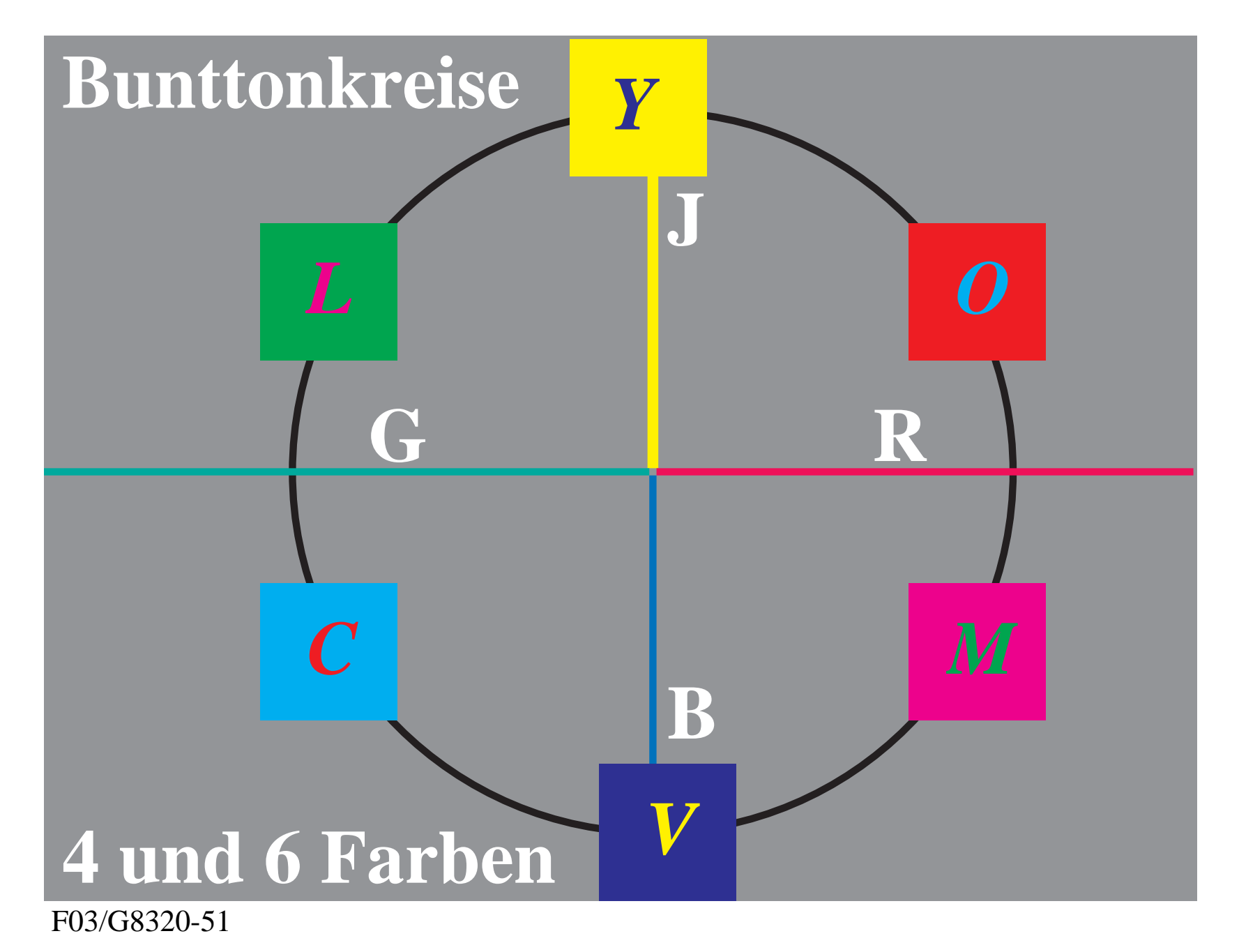

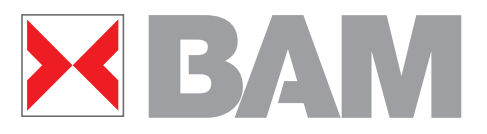

**Elementarfarben in CIELAB**

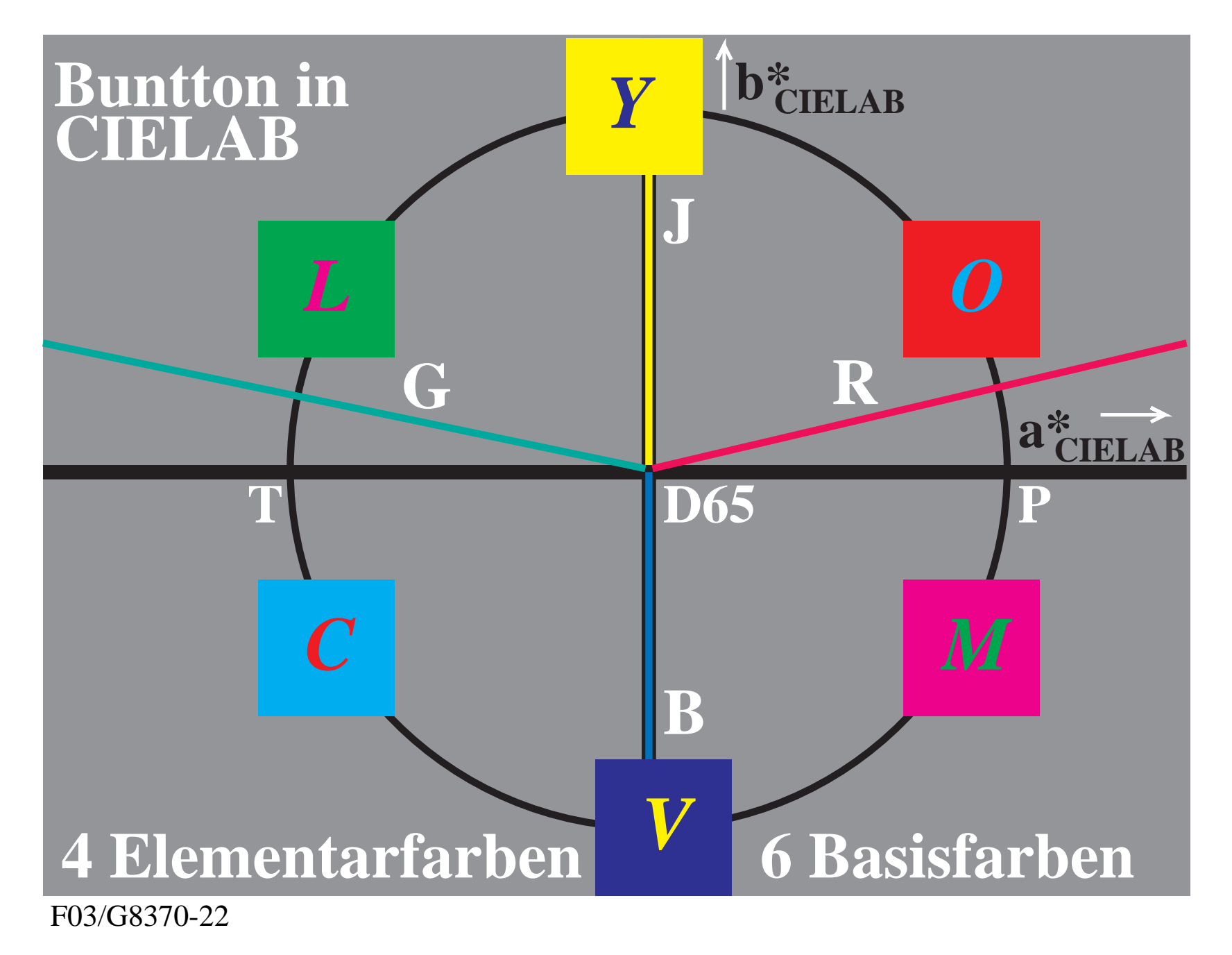

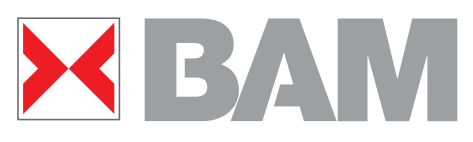

**Deutsche und Internationale Normen**

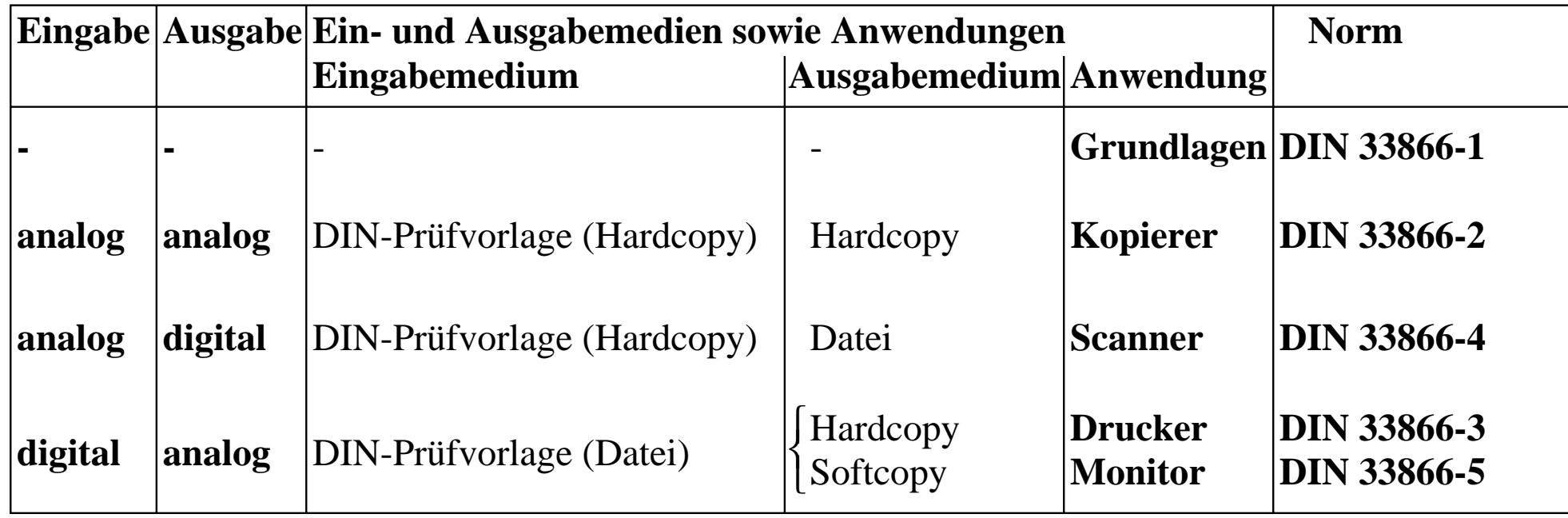

F03/DGTNKDG.PS

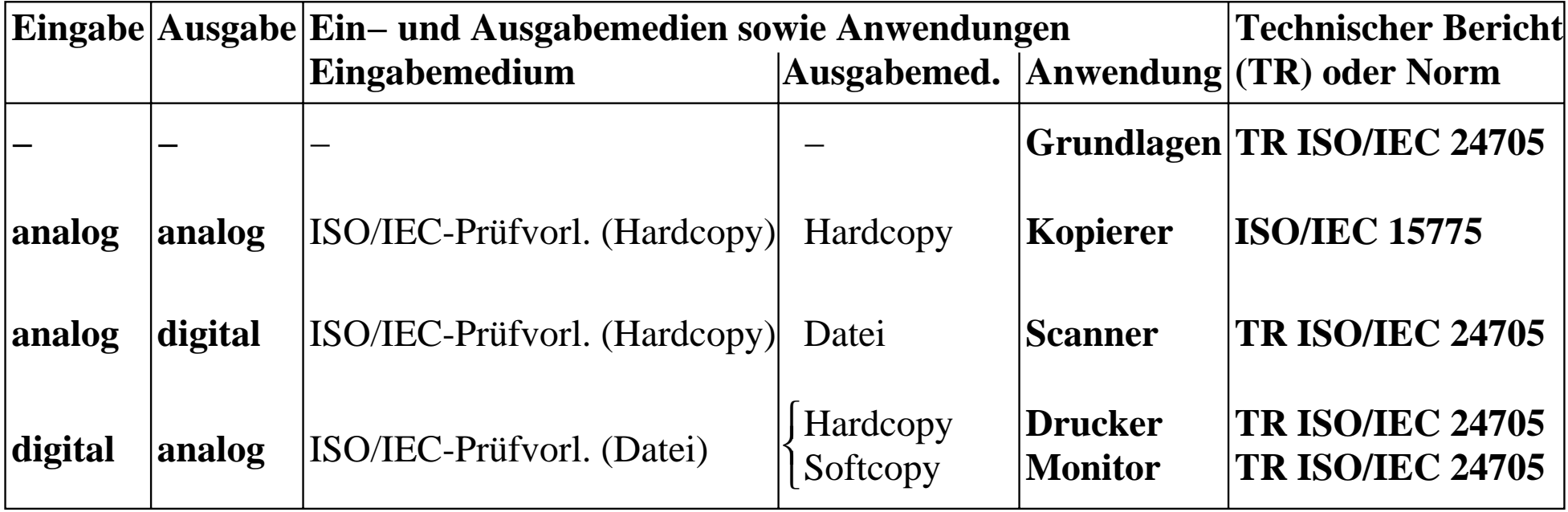

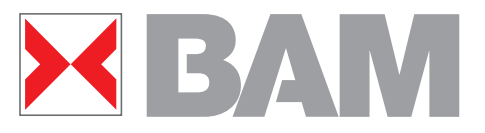

**Farbensechseck**

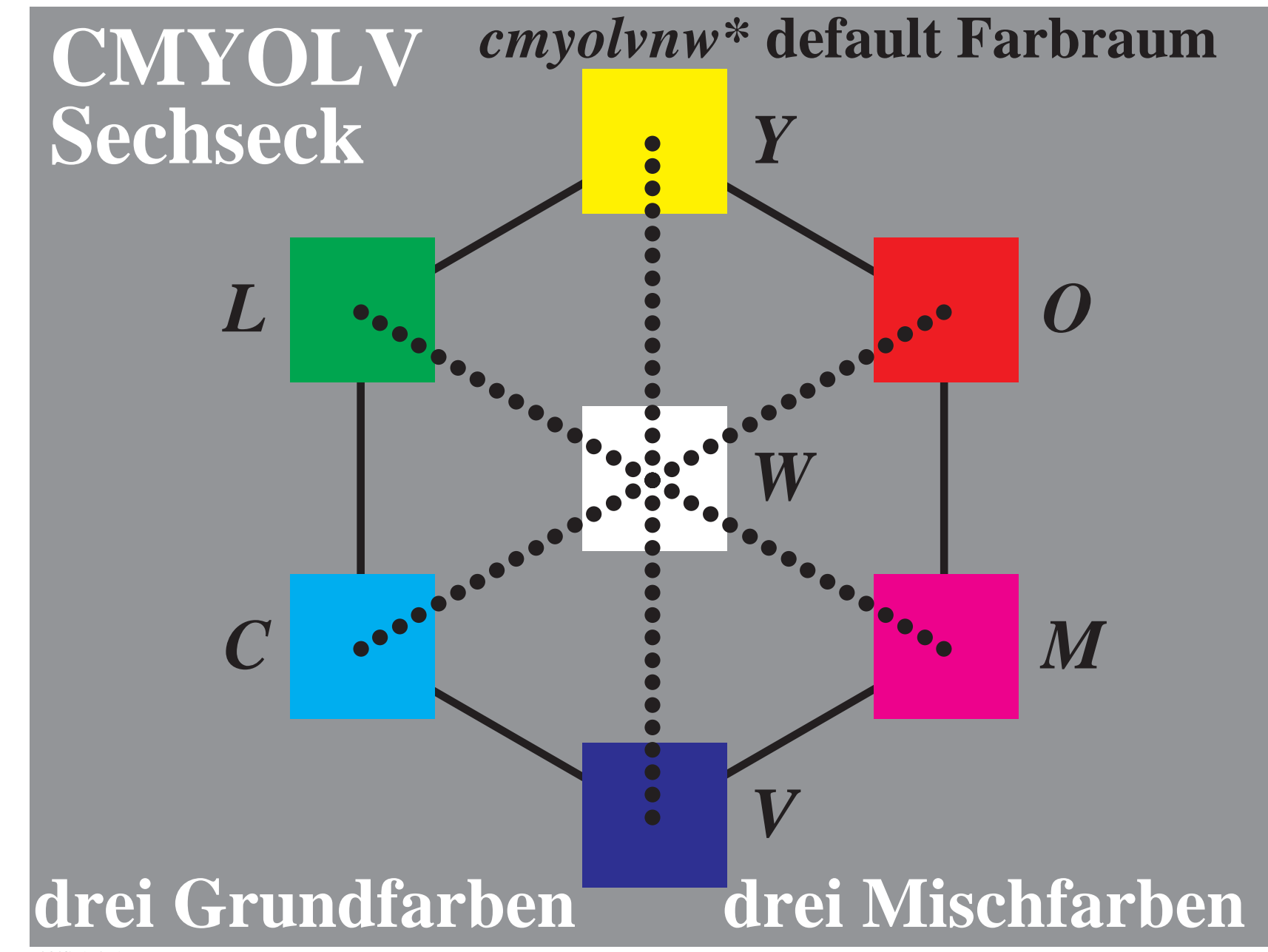

F03/G6190−1N

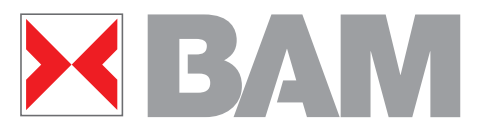

**CIELAB-Ebene L\*,C\* im Druck und Fernsehen**

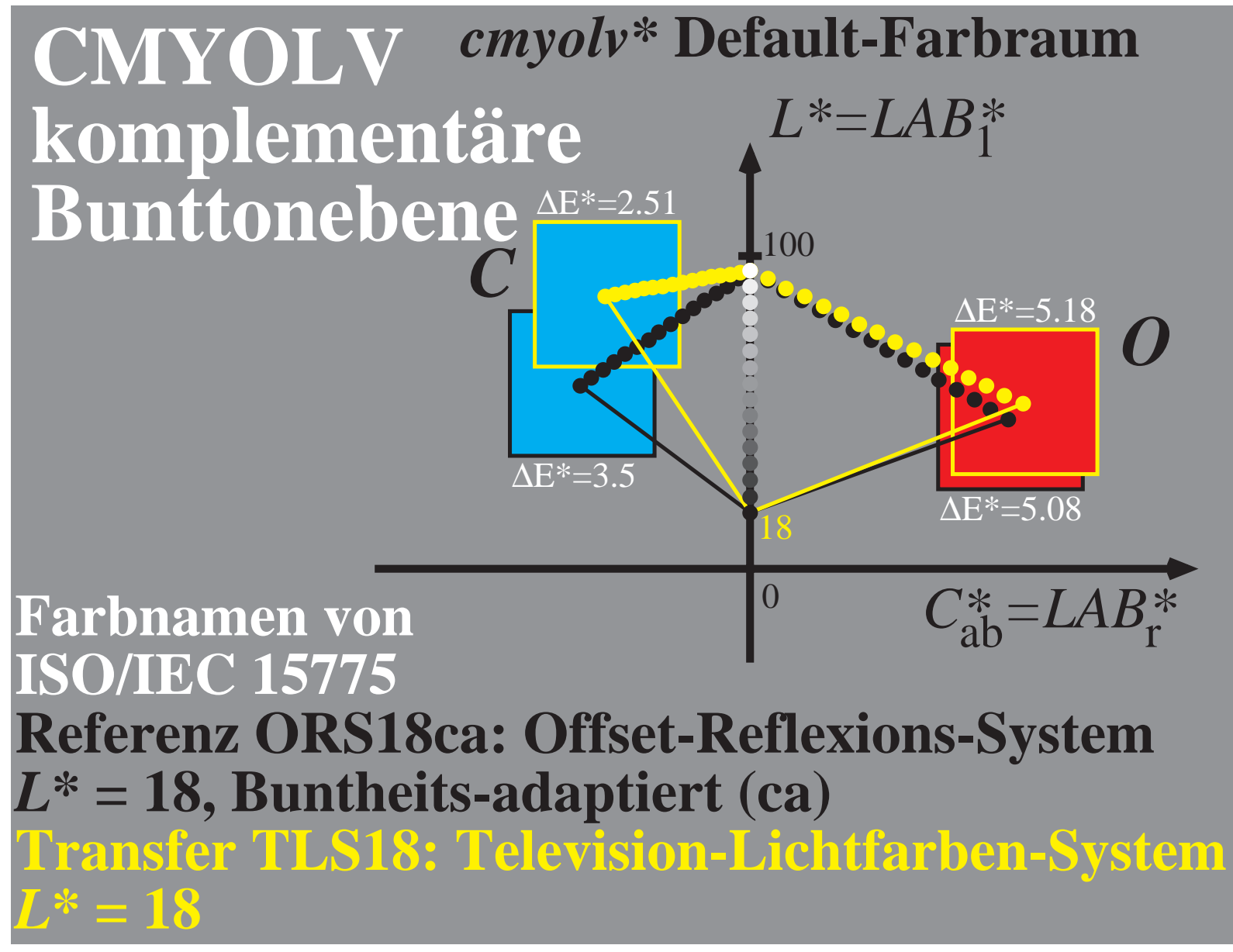

F03/G2410-2N

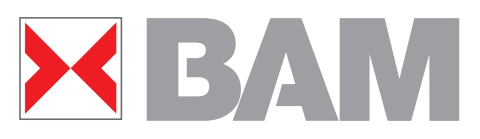

**CIELAB-Farben am Monitor mit vier Reflexionen**

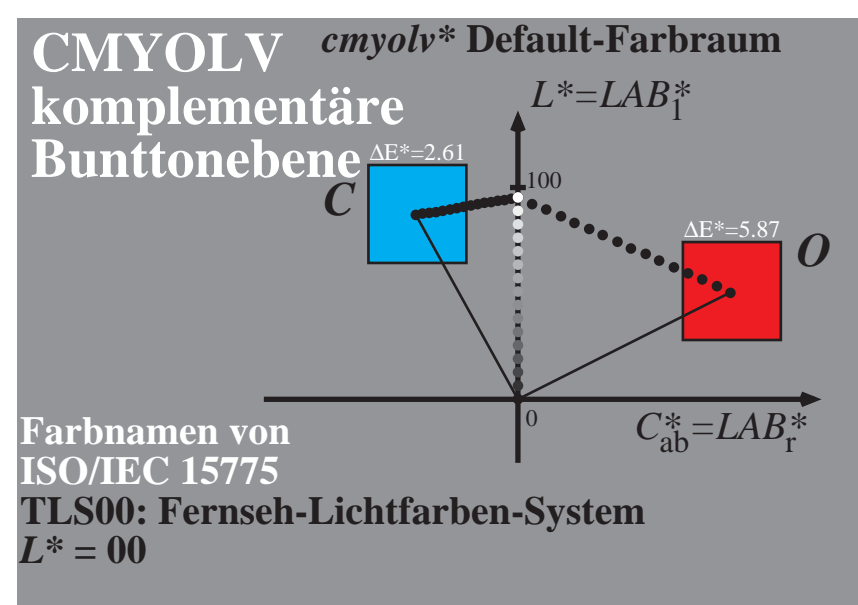

### F03/G2110-1N

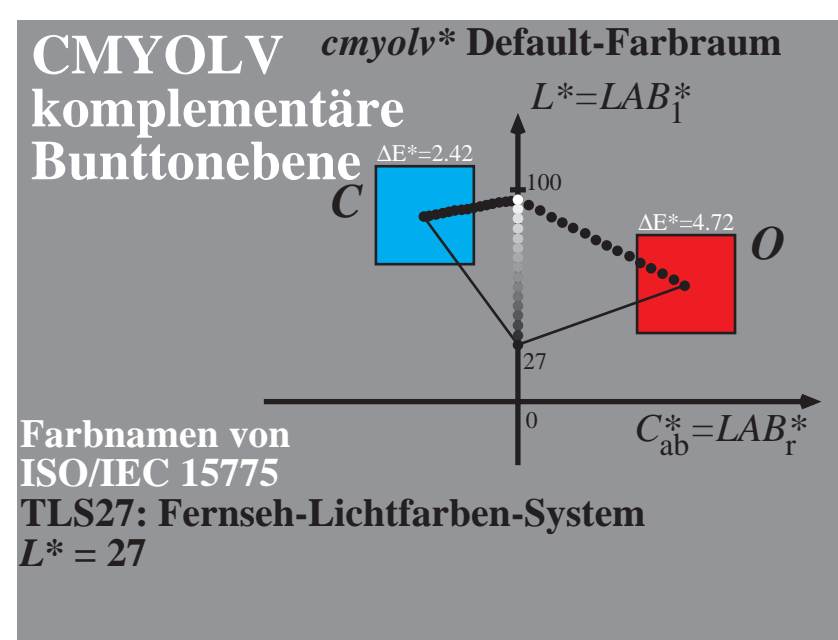

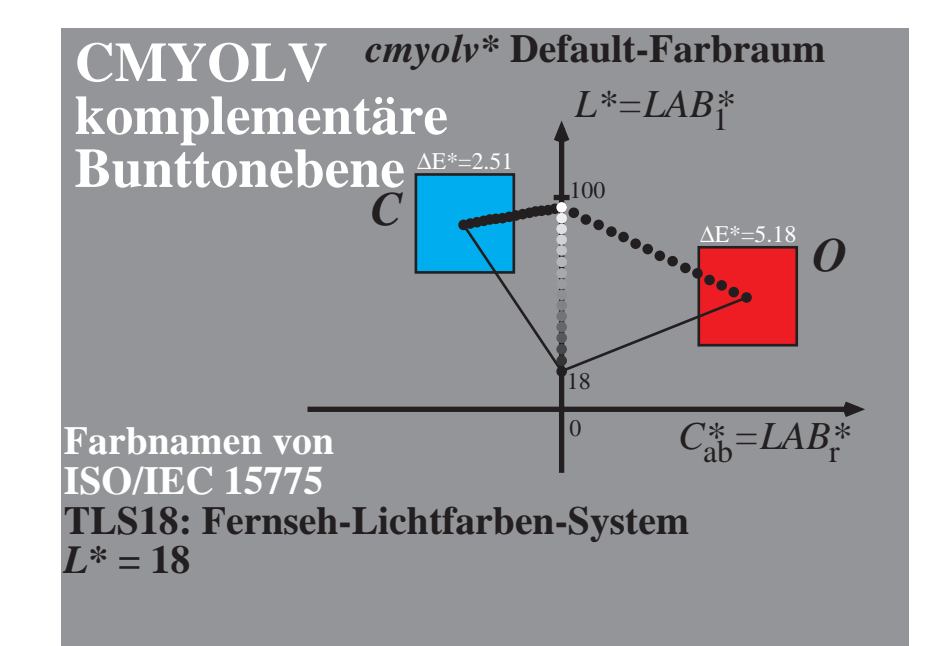

F03/G2110-2N

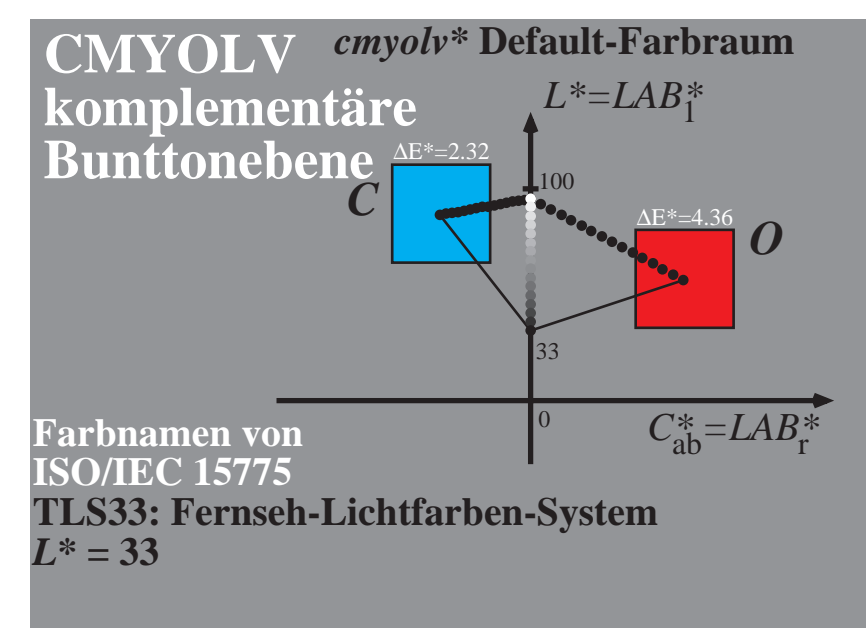

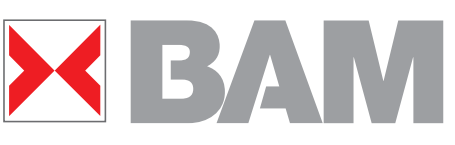

**Unbunte ISO/IEC-Prüfvorlage Nr. 3**

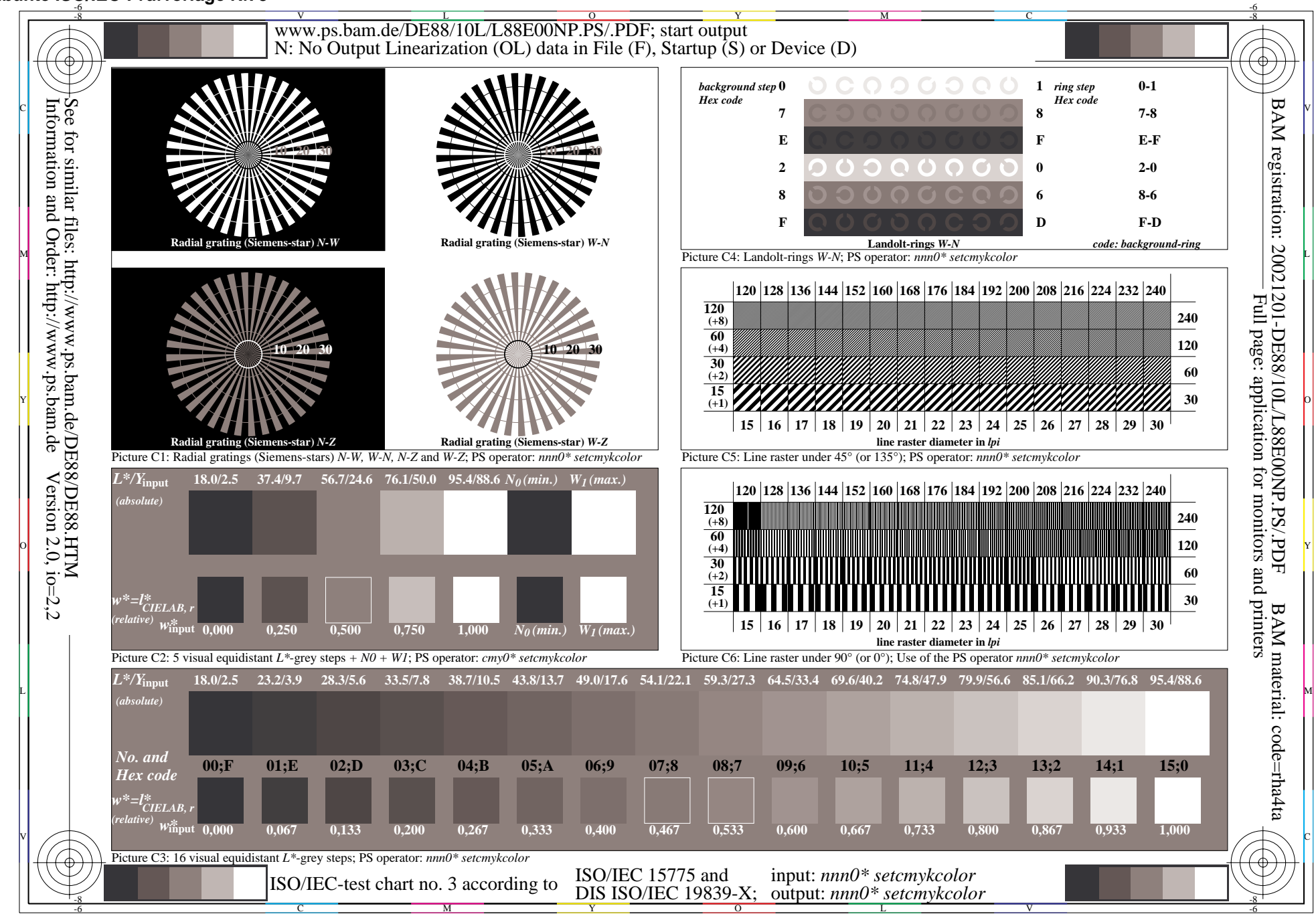

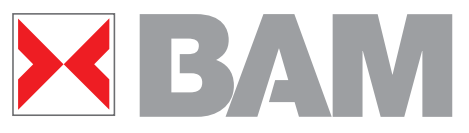

**Reproduktions-Eigenschaften der unbunten ISO/IEC-Prüfvorlagen-Ausgabe**

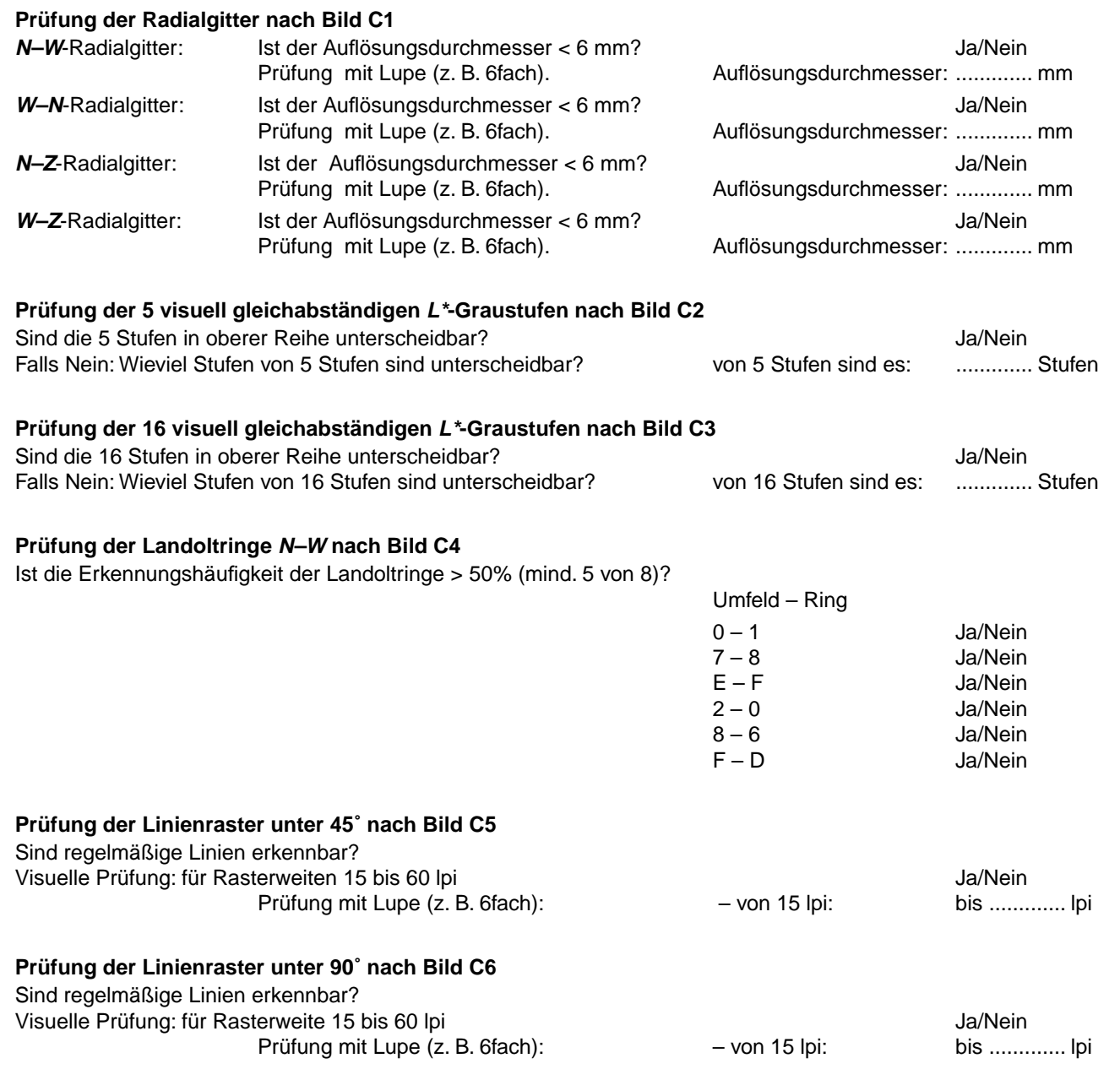

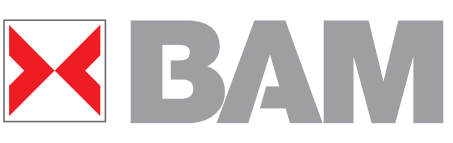

**Bunte ISO/IEC-Prüfvorlage Nr. 2**

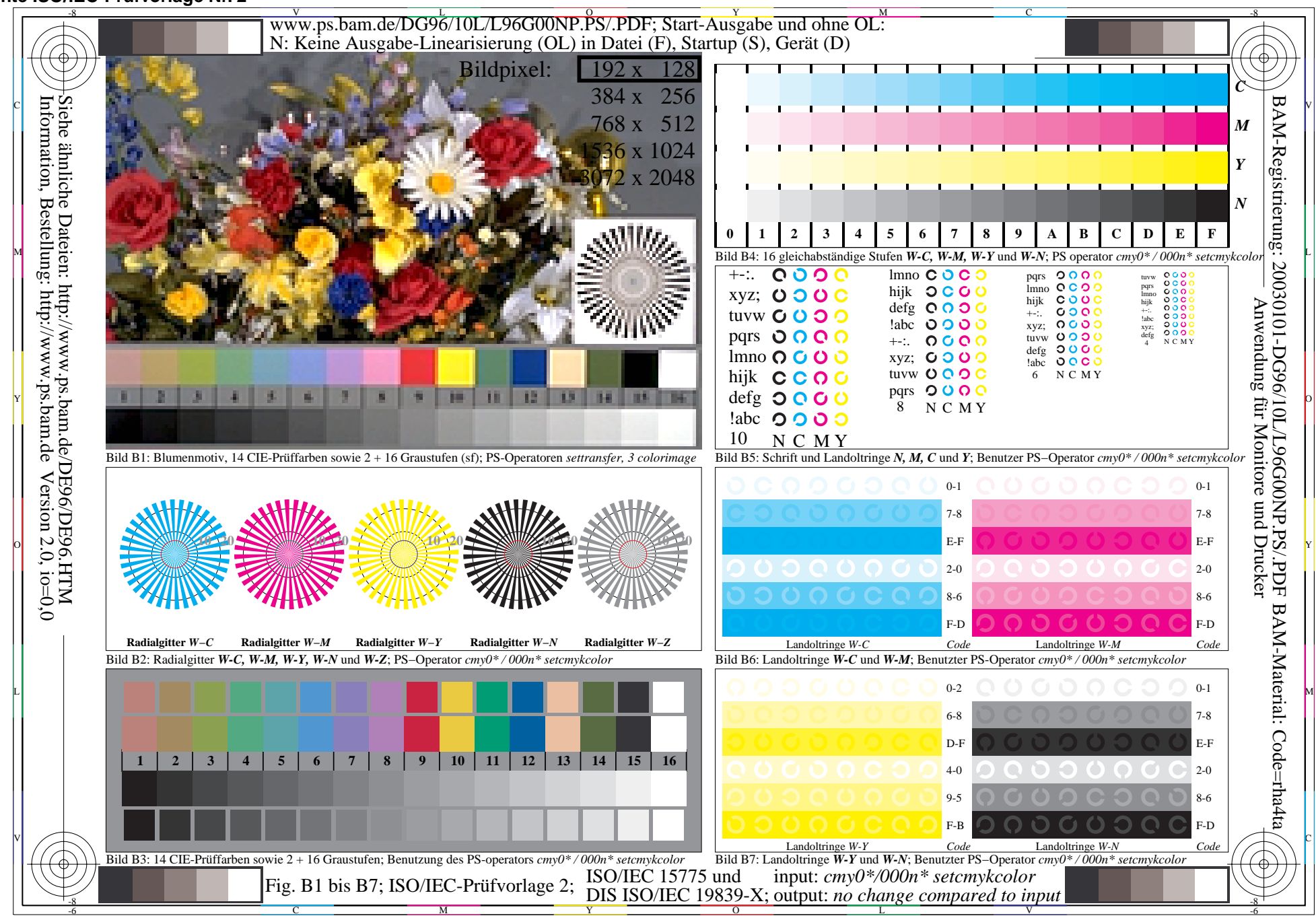

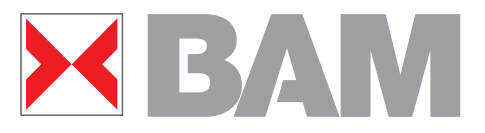

**Gleichabständige Farbausgabe einer 16stufigen Farbreihe mit zwei Farbdruckern mit zwei Buntheiten**

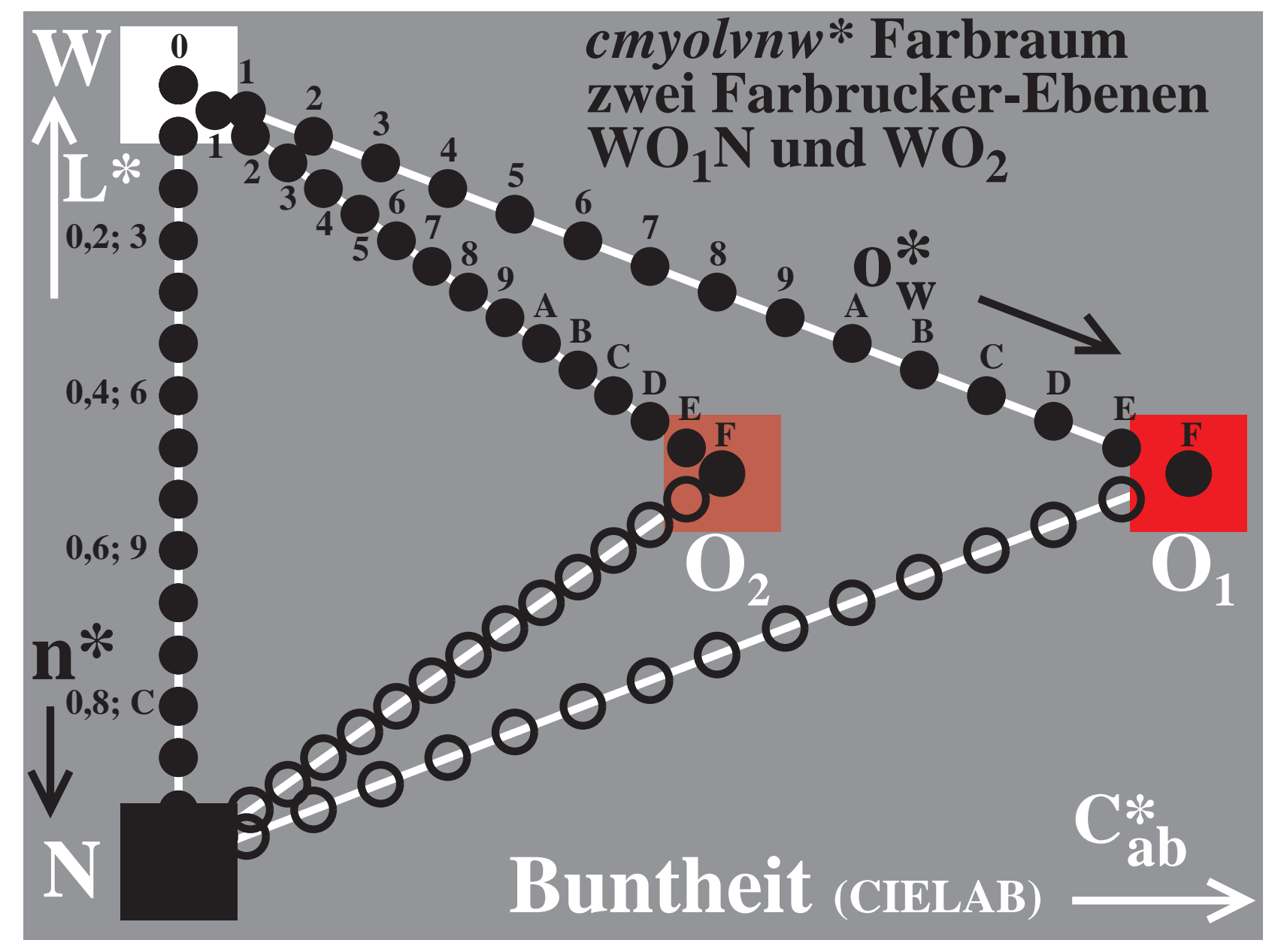

F03/G6190-2Z

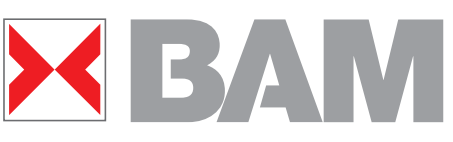

 **CMYN\*-Ausgabe von 16stufigen Farbserien**

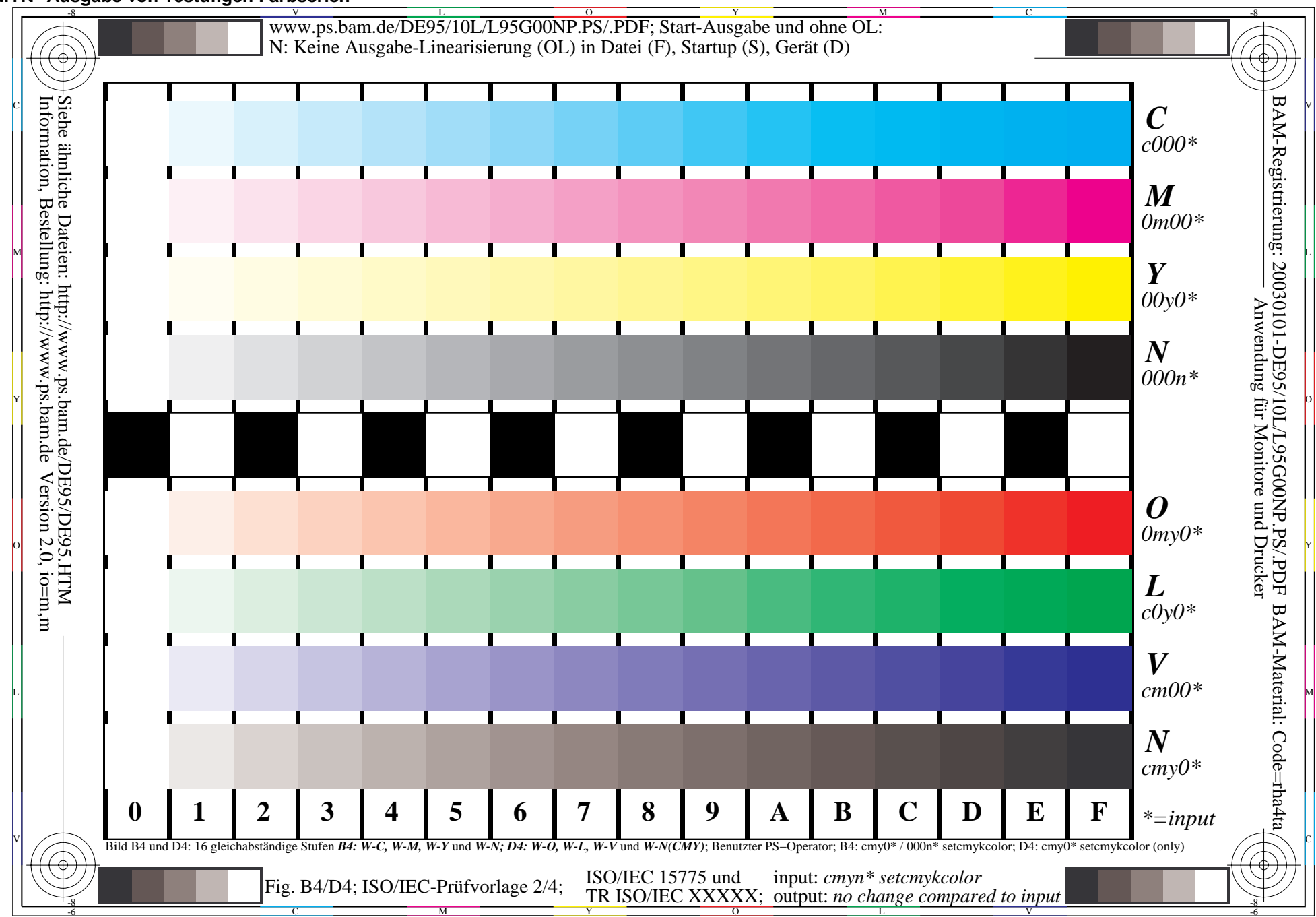

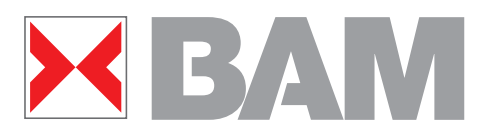

**Beispiel zur Linearisierung von Druckerausgaben Beispiel von PS-MTL-code (MTL=Messung, Transfer,Linearisierung) Veränderung aller setgray-Daten in Datei durch Quadratwurzel mit: /MTLsetgray setgray def /setgray 0.5 exp MTLsetgray def**

**0.000 0.250 0.500 0.750 1.000 0.000 0.250 0.500 0.750 1.000**

**Annahme:**

**In Original-PS-Datei l\*-Ausgabe auf "linearem" Drucker l\*-Ausgabe mit MTL-Befehlsfolge 0.000 0.500 0.707 0.863 1.000**

**0.000 0.250 0.500 0.750 1.000 0.000 0.063 0.250 0.562 1.000**

**Annahme:**

**In Original-PS-Datei l\*-Ausgabe auf "dunklem" Drucker l\*-Ausgabe mit MTL-Befehlsfolge 0.000 0.250 0.500 0.750 1.000**

**l\* = relative Helligkeit zwischen Schwarz (l\* =0) und Weiß (l\* =1)**

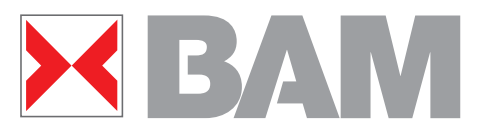

**PDF-Ausgabe von PS-Dateien ohne und mit MTL-Code in dem Distiller-Startup-Verzeichnis**

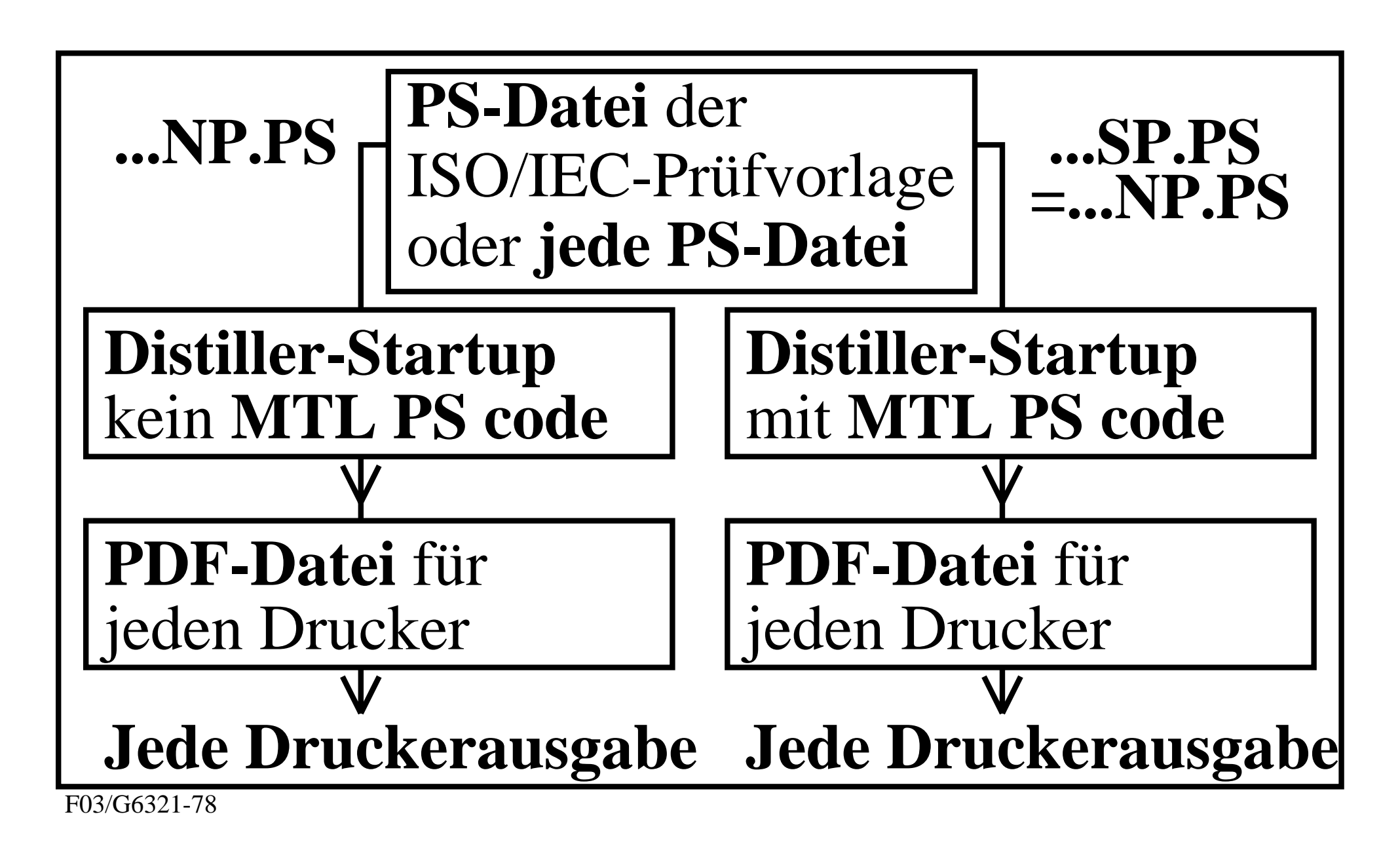

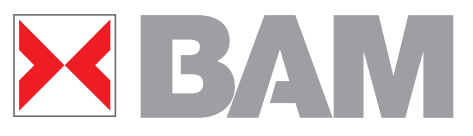

**Farbkoordinaten von korrespondierenden Farben (Grauserie und C–W-Serie)**

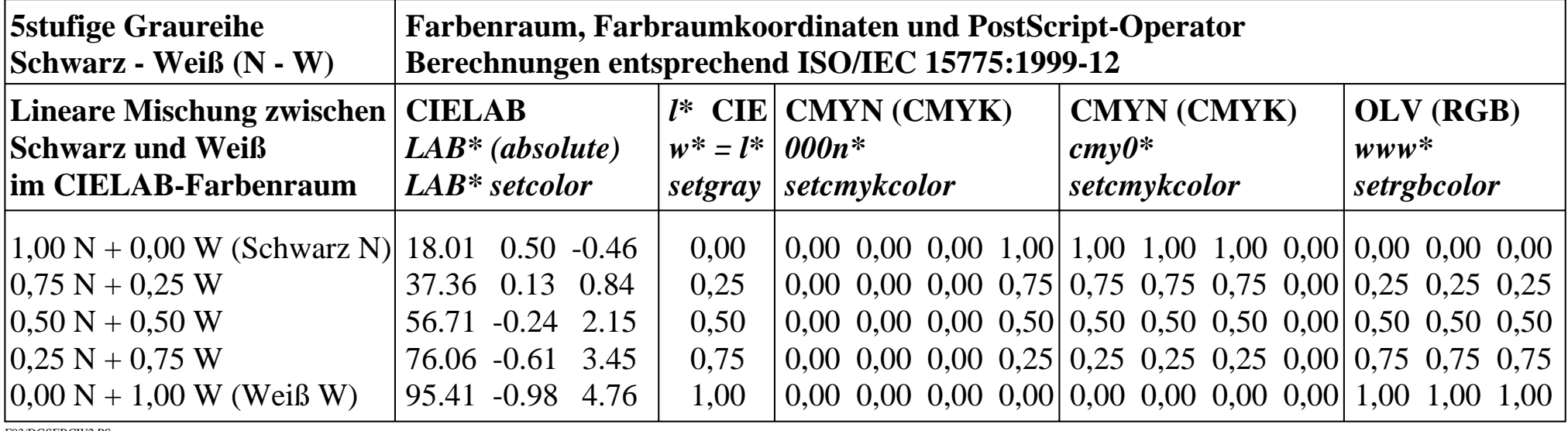

F03/DGSERCW2.PS

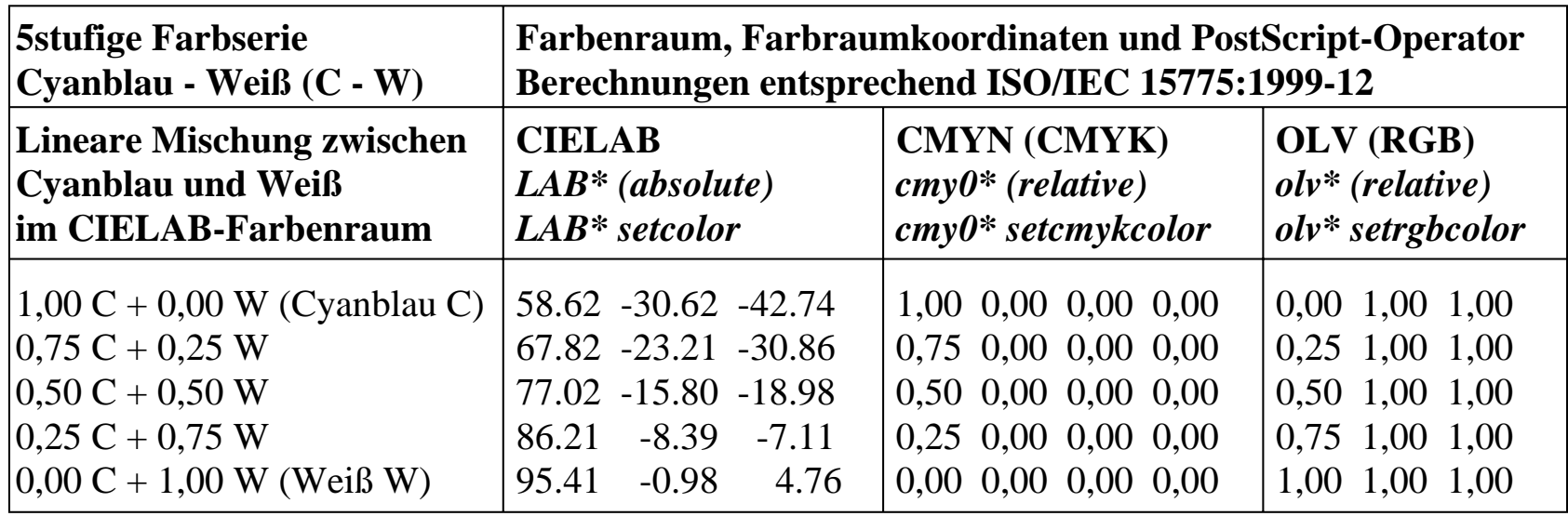

F03/DGSERCW1.PS

### **Ausgabe korrespondierender 16stufiger Graureihen ohne MTL-Code**

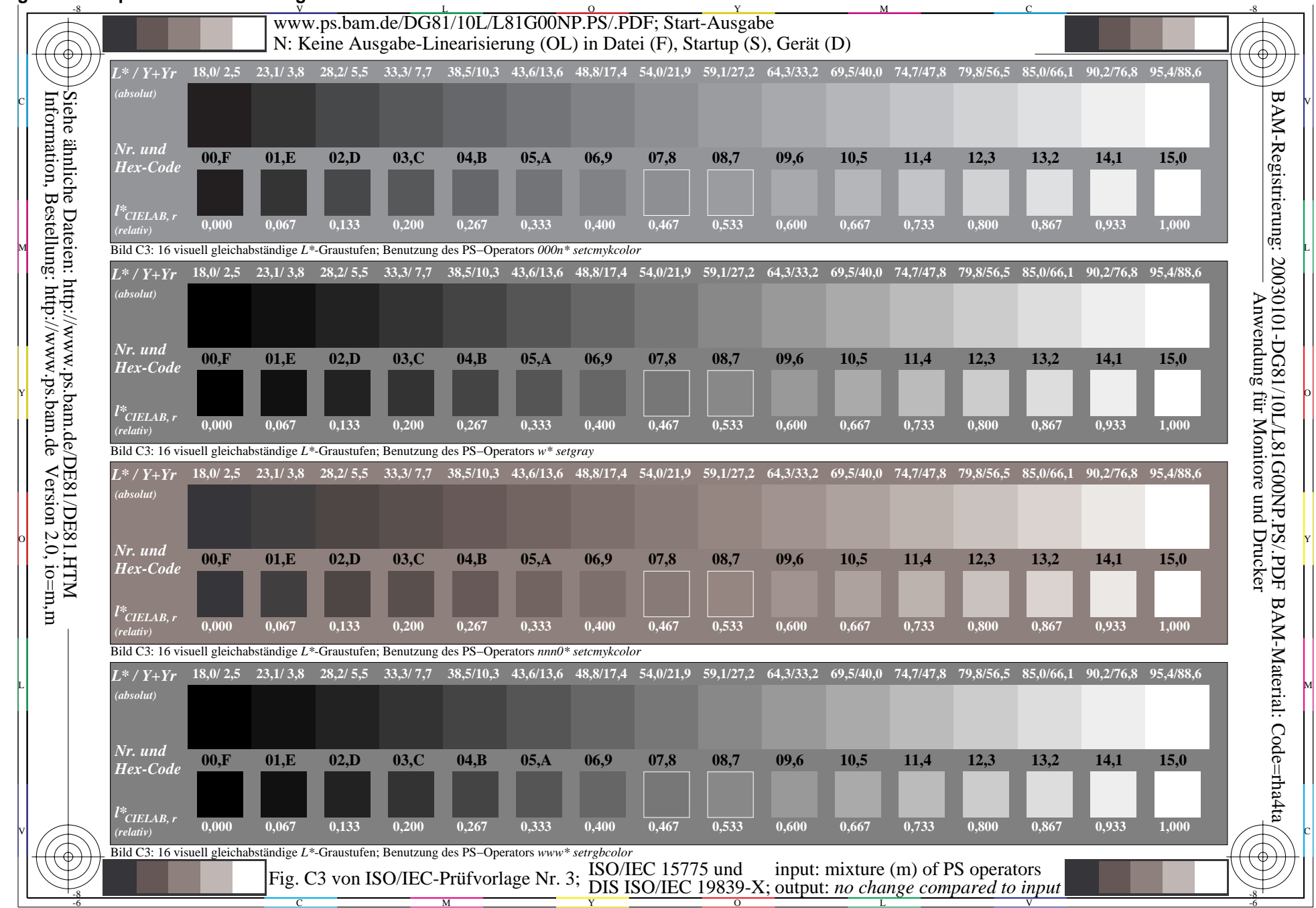

**Ausgabe korrespondierender 16stufiger Graureihen ohne MTL-Code**

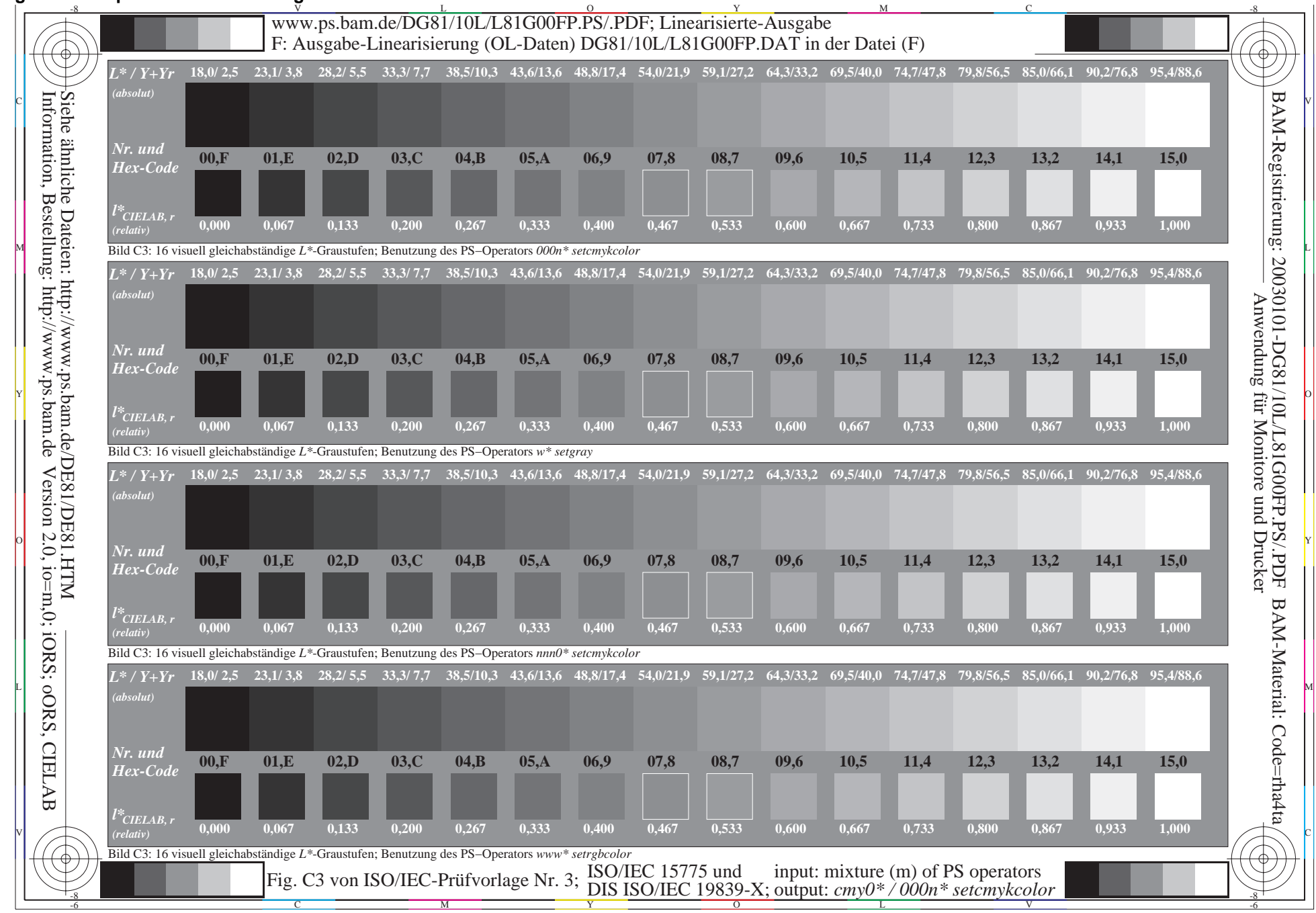

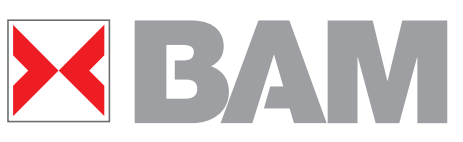

**Ausgabe korrepondierender 16stufiger Farbreihen ohne MTL-Code**

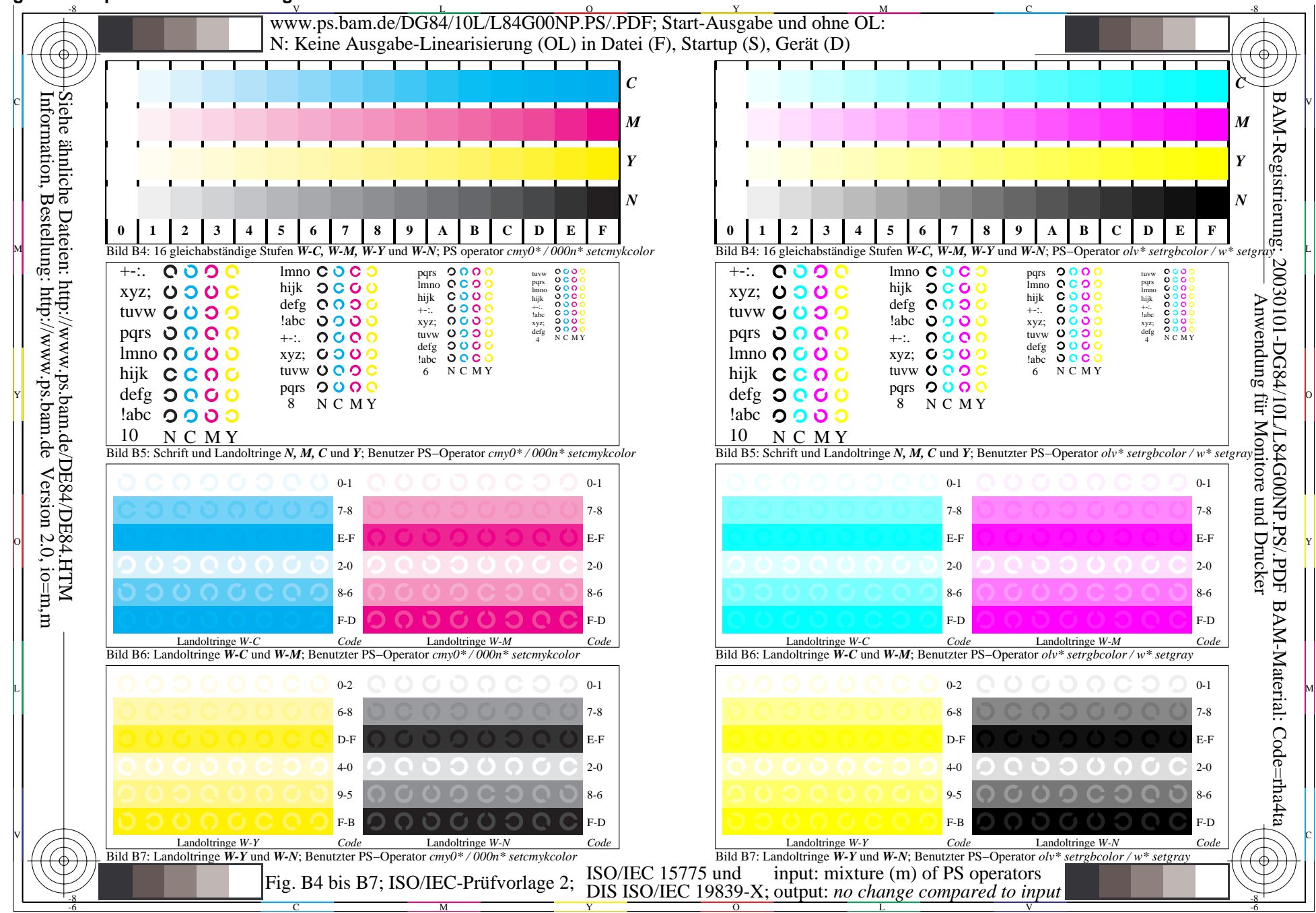

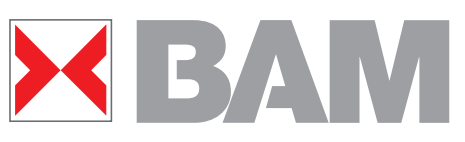

**Ausgabe korrepondierender 16stufiger Farbreihen mit MTL-Code**

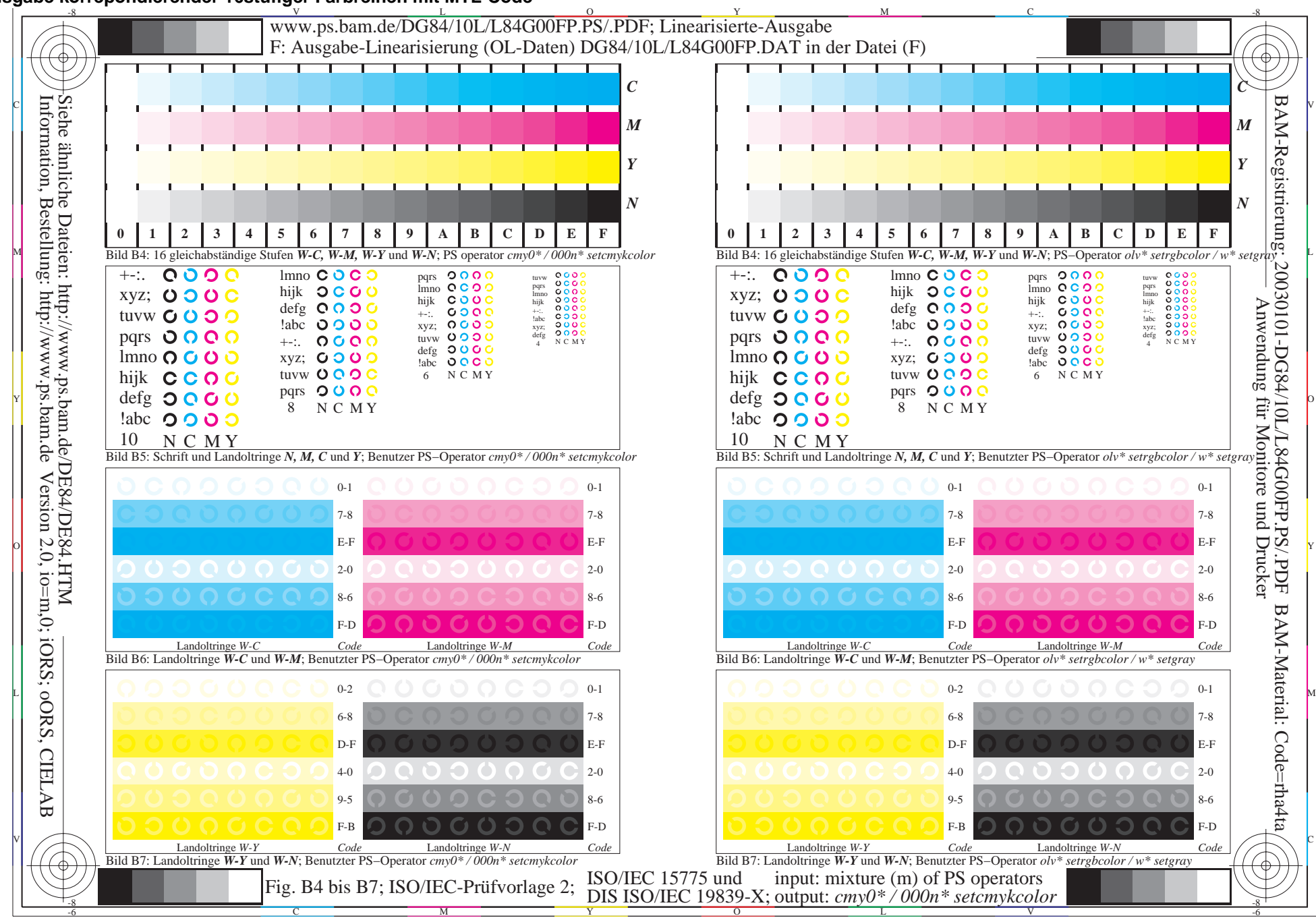

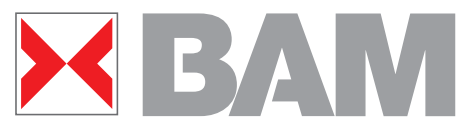

**Workflow: Transformation von korrespondierenden Farben und Linearisierung der Ausgabe**

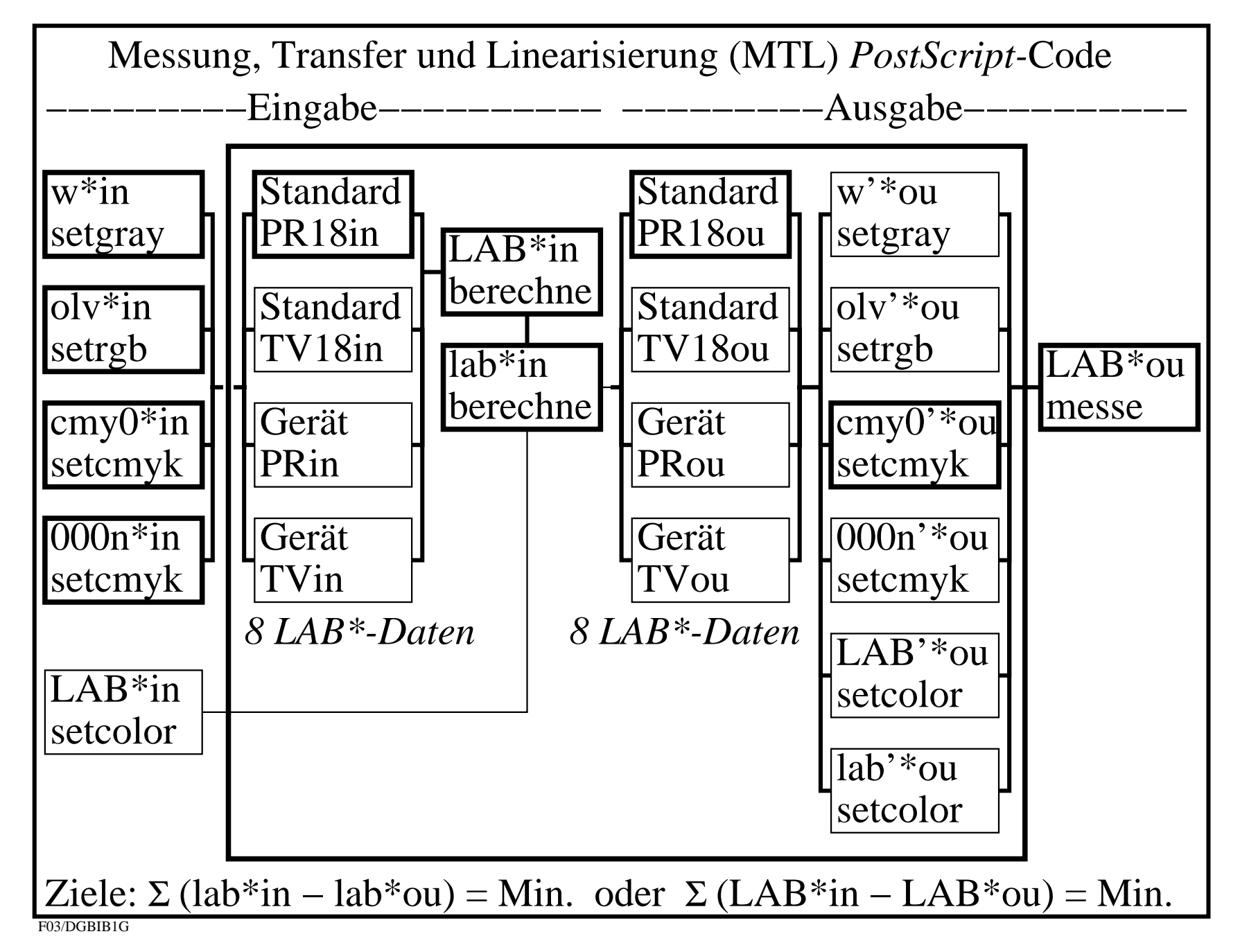

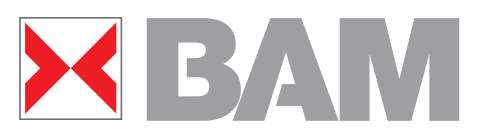

**Anwendung des MTL-PostScript Codes mit unterschiedlichem PS-Code in Startup**

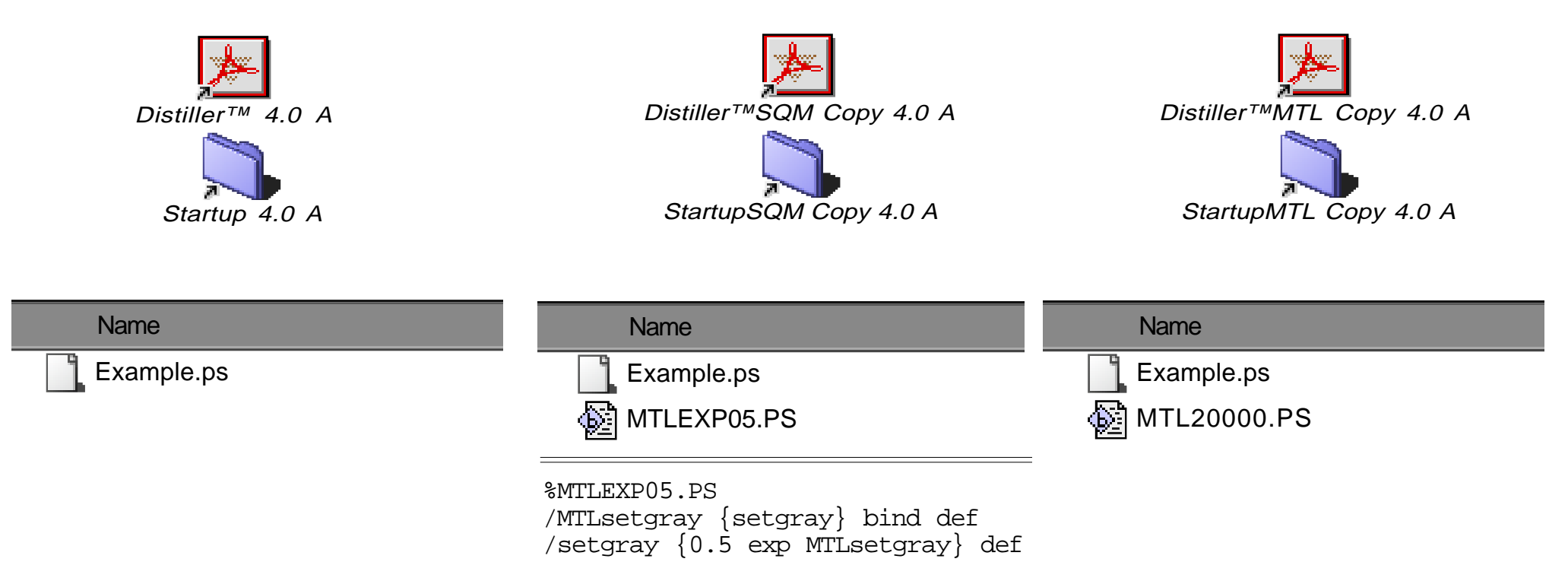

**Die Benutzer-Oberfläche enthält z. B. folgende Distiller-Versionen:**

- **Distiller-Original mit Datei Example.ps (default) in Startup**
- **Distiller-Kopie mit Datei Example.ps und MTLEXP05.PS in Startup**
- **Distiller-Kopie mit Datei Example.ps und MTL20000.PS in Startup Ergebnisse:**

**Hellere PDF-Ausgabe mit zwei Zeilen in MTLEXP05.PS in Startup Linearisierte PDF-Ausgabe in CIELAB mit MTL20000.PS in Startup**

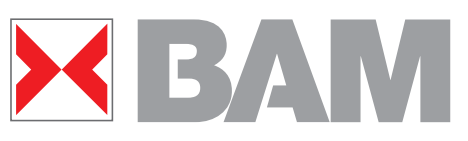

**Relative Ergiebigkeit von Schwarz-Weiß-Tonerdruckern**

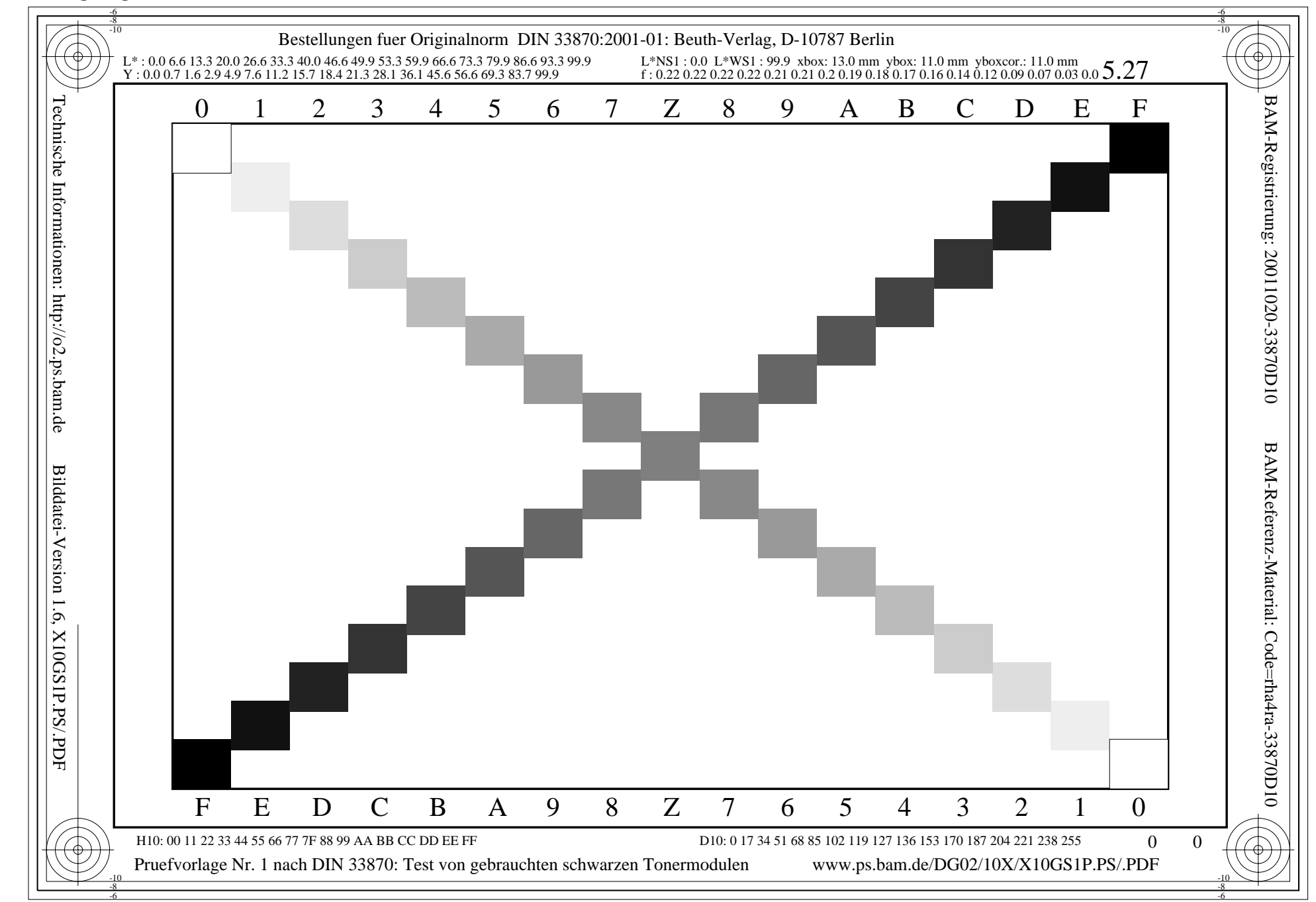

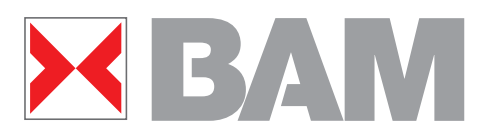

# **Zusammenfassung**

**Die Normen DIN 33866-1 bis -5:2000, ISO/IEC 15775:1999 und der Entwurf Technischer Bericht (TR) ISO/IEC 24705:2003 definieren**

- **Standard-Farbnamen und Standard-Prüfvorlagen**
- **Start-Ausgabe und Ausgabe-Linearisierung in CIELAB nach TR ISO/IEC 19797:2003 und DIN 33870:2000 Methoden zur Produktion von achromatischen und chroma tischen Farbserien, die gleichabständig im CIELAB-Raum sind. Vorteil: Ergibt maximale Detailerkennbarkeit für jede Ausgabe**
- **Korrespondierende Farben in CIELAB Methoden zur Produktion von gleichen Ausgaben für jede CIELAB-Farbe, unabhängig vom benutzten Datei-Farbenraum (PS-Operator: cmyn\* setcmykcolor, olv\* setrgbcolor, w\* setgray) Vorteil: Erlaubt beliebige Mischung von Datei-Farbkoordinaten**

## **Erfolgreiches ColourManagement erfordert beide Methoden**